# Oracle Easy Connect Naming

*An Oracle White Paper October 2007* 

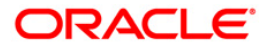

## **NOTE:**

The following is intended to outline our general product direction. It is intended for information purposes only, and may not be incorporated into any contract. It is not a commitment to deliver any material, code, or functionality, and should not be relied upon in making purchasing decisions. The development, release, and timing of any features or functionality described for Oracle's products remains at the sole discretion of Oracle.

# **Oracle Easy Connect Naming**

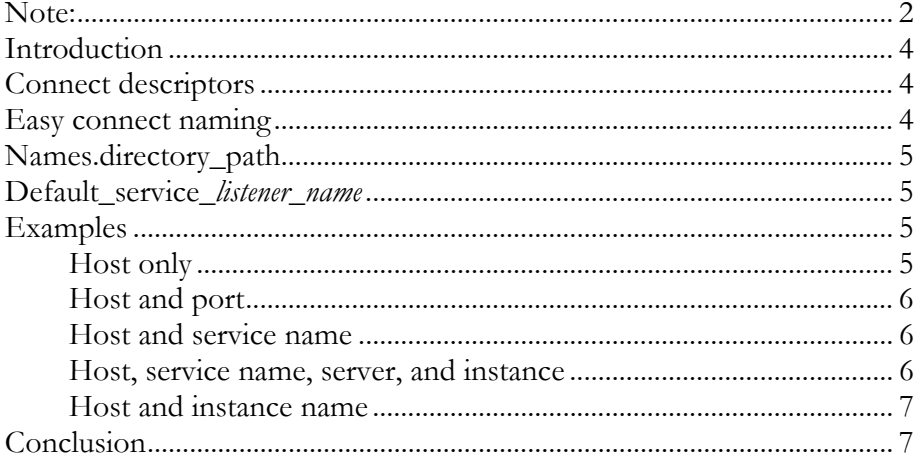

The Easy Connect Naming method eliminates the need for service name lookup in the tnsnames.ora files for TCP/IP environments; in fact, no naming or directory system is required for using this method.

#### **INTRODUCTION**

Clients use a connect identifier in the connect string to connect to a service. The connect identifier can be a connect descriptor or a simple name that maps to a connect descriptor

In this paper, we assume that the reader is familiar with the local naming based on tnsnames.ora file.

### **CONNECT DESCRIPTORS**

A quick re-cap on connect descriptors: Connect descriptor is comprised of one or more protocol addresses of the listener and the connect information for the destination service.

The following example shows a connect descriptor mapped to simple name called sales:

```
sales= 
  (DESCRIPTION= 
   (ADDRESS= 
      (PROTOCOL=tcp) 
       (HOST=sales-server) 
       (PORT=1521)) 
   (CONNECT_DATA= 
       (SERVICE_NAME=sales)))
```
The ADDRESS section contains the listener protocol address, and the CONNECT\_DATA section contains the destination service information. In this example, the destination service is a database service named sales.

#### **EASY CONNECT NAMING**

Easy Connect Naming method enables clients to connect to a database server without any configuration. Clients use a connect string for a simple TCP/IP address, which includes a host name and optional port and service name:

```
CONNECT 
username@[//]host[:port][/service_name][:server][/instance_name] 
Enter password: password
```
This method is recommended for simple TCP/IP environments.

'//' is optional and is there to enable URL style hostname values

**<host>** is required, and should be a valid DNS host name

- **<port>** is optional, default is 1521, and should be a decmial number for a TCP port number
- **<sevice\_name>** is optional. If specified, it should be a legal DB service name according to Oracle/listener conventions. The listener can optionally determine its own default service in version 11g and later.
- **<server>** is optional, should be one of {DEDICATED, SHARED, POOLED}. The default is to leave it unspecified, and let the listener decide.
- **<instance>** is optional, no default, and should be a legal Oracle database instance name.

#### **NAMES.DIRECTORY\_PATH**

This parameter specifies the order of naming methods Oracle Net can use to resolve connect identifiers to connect descriptors.

By default, when this parameter is not set in sqlnet.ora, all naming methods (including Easy connect naming) are enabled for Net name resolution. In other words, Easy connect naming is available and used by default.

If this parameter is set, please ensure that EZCONNECT is specified as one of the values in order to use Easy connect naming method.

#### **DEFAULT\_SERVICE\_listener\_name**

Setting this parameter in listener.ora enables users to connect to the database without having to specify a service name from client side. This feature is available in Oracle Database 11g and later.

The listener may be servicing several databases. Assuming that a service name is configured in this parameter, if a client specifies a service name, the listener will connect the client to that particular service, otherwise the listener will connect the client to the service specified by the DEFAULT\_SERVICE\_listener\_name parameter.

> Note: In connection requests from pre-11g clients, service name defaults to the host name if not specified in easy connect syntax on client-side. The DEFAULT\_SERVICE\_listener\_name parameter value is not used for pre-11g clients.

#### **EXAMPLES**

This section includes various examples of easy connect naming syntax and how each string converts into a connect descriptor.

#### **Host only, where the host name is sales-server:**

sales-server

This connect string converts into the following connect descriptor:

```
(DESCRIPTION= 
   (CONNECT_DATA= 
      (SERVICE_NAME=)) 
   (ADDRESS= 
      (PROTOCOL=TCP) 
      (HOST=sales-server) 
      (PORT=1521)))
```
#### **Host and port, where the host name is sales-server and the port number is 3456:**

sales-server:3456

This connect string converts into the following connect descriptor:

```
(DESCRIPTION= 
    (CONNECT_DATA= 
         (SERVICE_NAME=)) 
    (ADDRESS= 
         (PROTOCOL=TCP) 
         (HOST=sales-server) 
         (PORT=3456)))
```
**Host and service name, where the host name is sales-server and the service name is sales:** 

```
sales-server/sales
```
This connect string converts into the following connect descriptor:

```
(DESCRIPTION= 
   (CONNECT_DATA= 
      (SERVICE_NAME=sales)) 
   (ADDRESS= 
      (PROTOCOL=TCP) 
      (HOST=sales-server) 
      (PORT=1521)))
```
**Host, service name and server, and instance name where the host name is sales-server, the service name is sales, the server is dedicated, and the instance name is inst1:** 

sales-server/sales:dedicated/inst1

This connect string converts into the following connect descriptor:

```
(DESCRIPTION= 
   (CONNECT_DATA= 
        (SERVICE_NAME=sales) 
        (INSTANCE_NAME=inst1) 
       (SERVER=dedicated)) 
   (ADDRESS= 
       (PROTOCOL=TCP)
```

```
 (HOST=sales-server) 
 (PORT=1521)))
```
**Host and instance name, where the host name is sales-server and the instance name is inst1:** 

```
sales-server//inst1
```
This connect string converts into the following connect descriptor:

```
(DESCRIPTION= 
    (CONNECT_DATA= 
       (SERVICE_NAME=) 
       (INSTANCE_NAME=inst1)) 
    (ADDRESS= 
       (PROTOCOL=TCP) 
       (HOST=sales-server) 
       (PORT=1521)))
```
#### **CONCLUSION**

The Easy Connect Naming method eliminates the need for service name lookup in the tnsnames.ora files for TCP/IP environments; in fact, no naming or directory system is required for using this method.

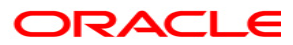

**Oracle Easy Connect Naming October 2007 Authors: Kant Patel, Ed Miner** 

**Oracle Corporation World Headquarters 500 Oracle Parkway Redwood Shores, CA 94065 U.S.A.** 

**Worldwide Inquiries: Phone: +1.650.506.7000 Fax: +1.650.506.7200 oracle.com** 

**Copyright © 2007, Oracle. All rights reserved. This document is provided for information purposes only and the contents hereof are subject to change without notice. This document is not warranted to be error-free, nor subject to any other warranties or conditions, whether expressed orally or implied in law, including implied warranties and conditions of merchantability or fitness for a particular purpose. We specifically disclaim any liability with respect to this document and no contractual obligations are formed either directly or indirectly by this document. This document may not be reproduced or transmitted in any form or by any means, electronic or mechanical, for any purpose, without our prior written permission. Oracle is a registered trademark of Oracle Corporation and/or its affiliates. Other names may be trademarks of their respective owners.**